## PID\_EPHRINB\_REV\_PATHWAY

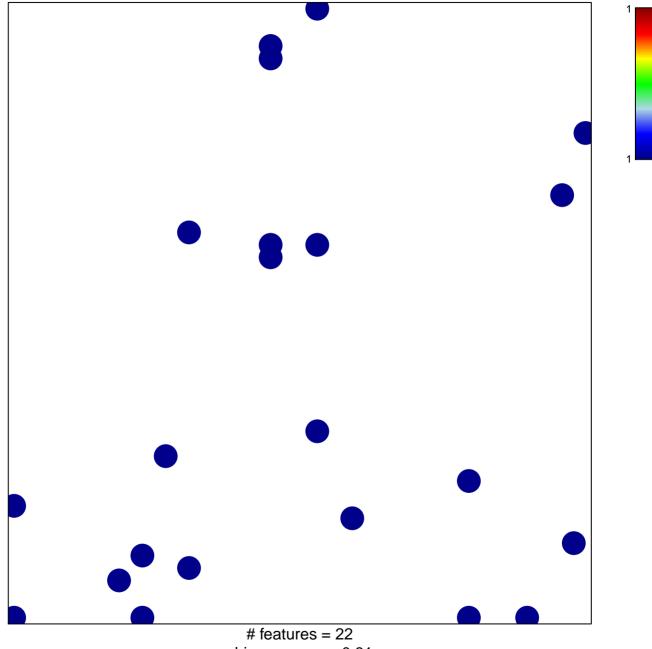

chi-square p = 0.81

## PID\_EPHRINB\_REV\_PATHWAY

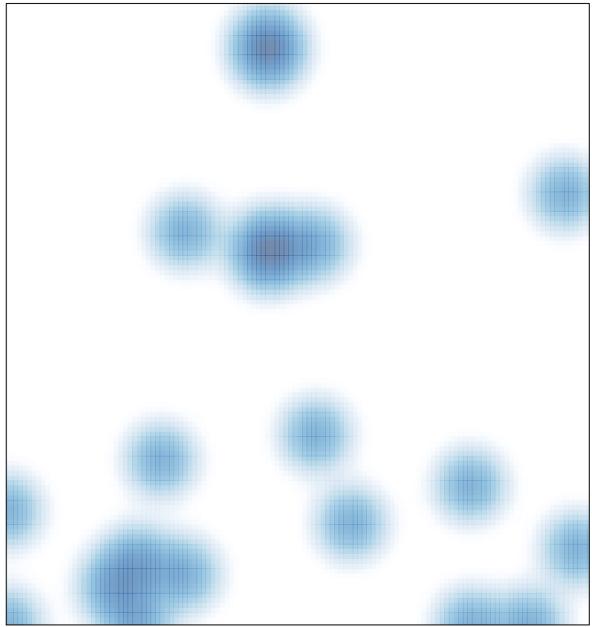

# features = 22, max = 1